## Función ejecutiva

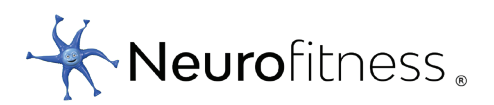

## Reglas

Convierte los 12 cuadrados en 4 moviendo las líneas. Solo puedes mover 2.

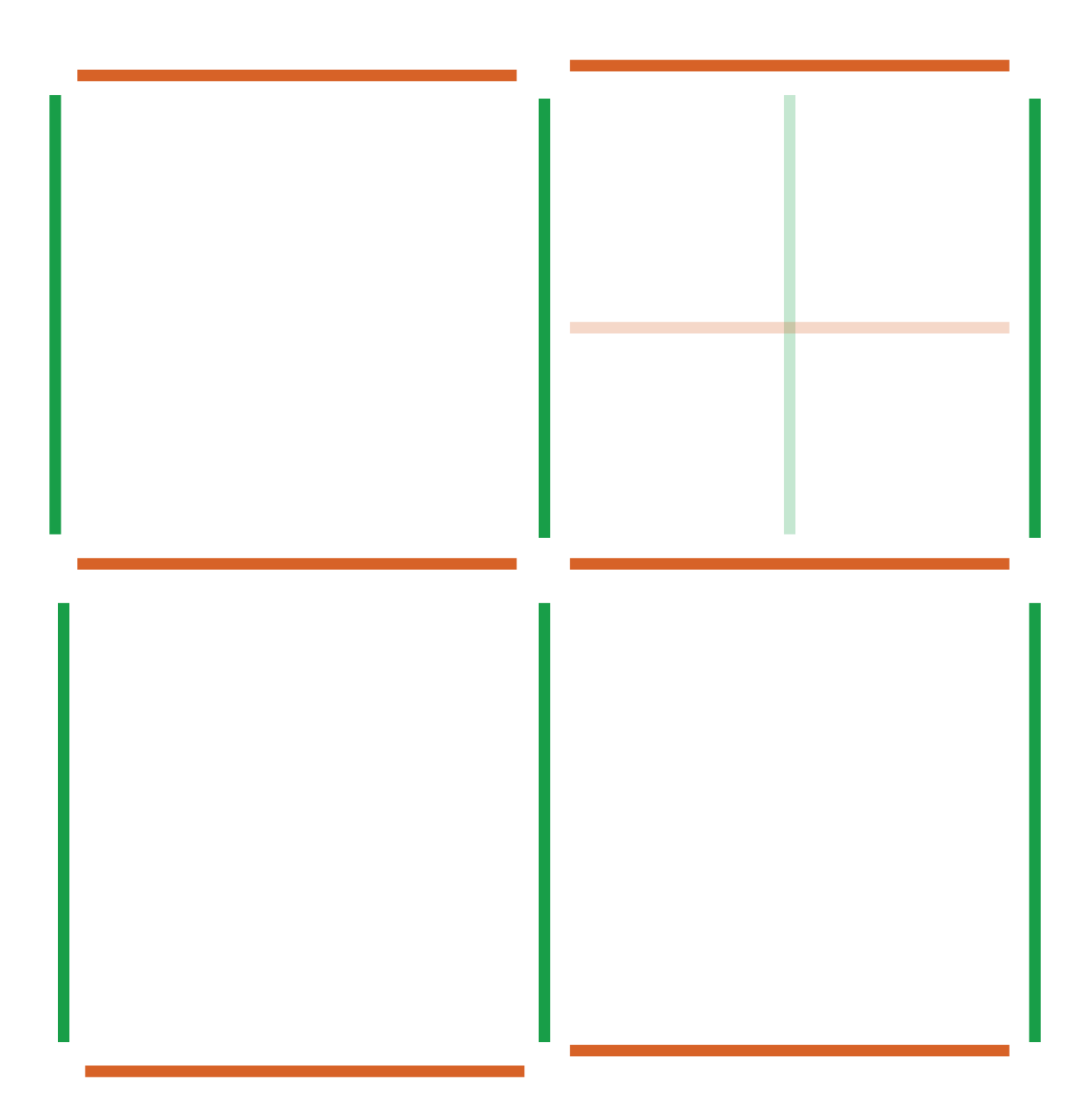